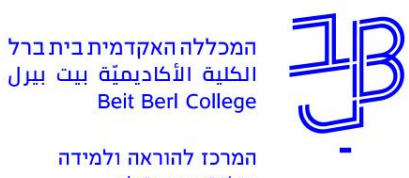

המרכז להוראה ולמידה مركز تدريس وتعلم The Teaching & Learning Center

## **הגשת בקשה לקבלת סיוע של עוזרי הוראה/מתרגלים**

לצורך הגשת בקשה לקבלת עוזר הוראה/אסיסטנט נפעל בהתאם לשלבים הבאים:

- .1 לפני הקלדת הבקשות יש להיכנס ל"שיעורים שלי" ולבדוק את מספר הסטודנטים בקורס כדי לוודא שבקשתכם עומדת בקריטריונים שנקבעו. הקריטריונים לקבלת עוזר הוראה/אסיסטנט בקישור הבא: [נוהל העסקת עוזרי הוראה ומתרגלים.](https://portal.beitberl.ac.il/Units/HR/DocLib6/%D7%A0%D7%95%D7%94%D7%9C%20%D7%94%D7%A2%D7%A1%D7%A7%D7%AA%20%D7%A2%D7%95%D7%96%D7%A8%D7%99%20%D7%94%D7%95%D7%A8%D7%90%D7%94%20%D7%95%D7%9E%D7%AA%D7%A8%D7%92%D7%9C%D7%99%D7%9D%20%D7%9C%D7%A9%D7%A0%D7%AA%20%D7%AA%D7%A9%D7%A3.pdf)
	- .2 ניכנס למערכת **המידע האישי למרצה**.
- 3. נעלה לקורס סילבוס מעודכן למערכת (לסמסטר א' וקורסים שנתיים) בהתאם להנחיות בקישור הבא: [הנחיות להעלאת סילבוס למערכת מידע אישי](https://www.beitberl.ac.il/centers/horaa-lemida/tikshuv/training_material/documents/meida_ishi/silabus_upload_teacher.pdf)
- 4. נעדכן בקורס את רכיבי ההערכה (המטלות) ואת משקלן באחוזים. יש לוודא כי קיימת התאמה בין הגדרת רכיבי ההערכה המופיעים בסילבוס לבין ההגדרות במידע האישי. ההנחיות בקישור הבא: [הנחיות לעדכון מטלות במידע אישי](https://www.beitberl.ac.il/centers/horaa-lemida/tikshuv/training_material/documents/meida_ishi/grades_teacher.pdf)
	- .5 לבקשת עוזר הוראה/אסיסטנט, נלחץ בתפריט מימין על **בקשות וערעורים << בקשות סגל**.
		- .6 ייפתח חלון **בקשה לאסיסטנט**. נלחץ על "אפשרויות הגשה"

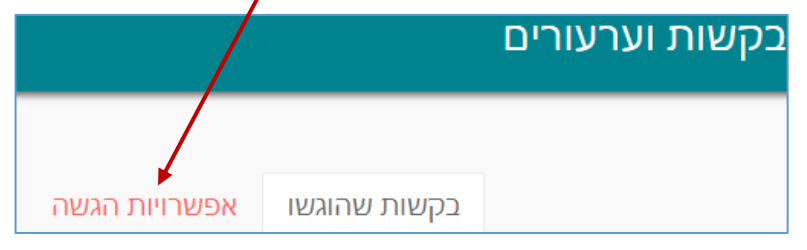

.7 נבחר בפקולטה

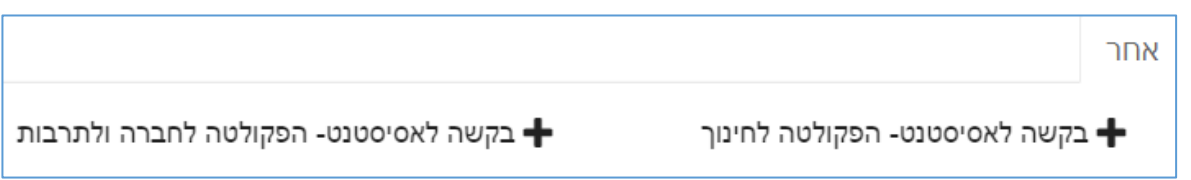

- .8 חובה לנמק בהערה את בקשתכם.
- .9 יש להקפיד ולמלא את שם עוזר ההוראה/אסיסטנט ואת התואר האקדמי שלו.
- .10 אם מדובר על **אסיסטנט חדש**, אז יש להירשם ברישום מקוון לאנשי סגל כאסיסטנט, באתר המכללה, [https://www.beitberl.ac.il/registration/rishoom\\_mekuvan/pages/segel-edu.aspx](https://www.beitberl.ac.il/registration/rishoom_mekuvan/pages/segel-edu.aspx) :להלן בקישור

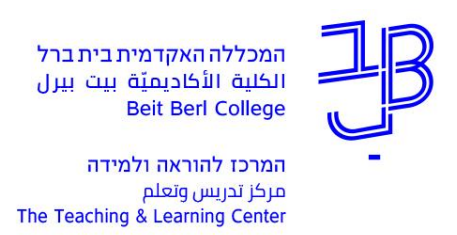

## להלן דוגמה לבקשה לאסיסטנט:

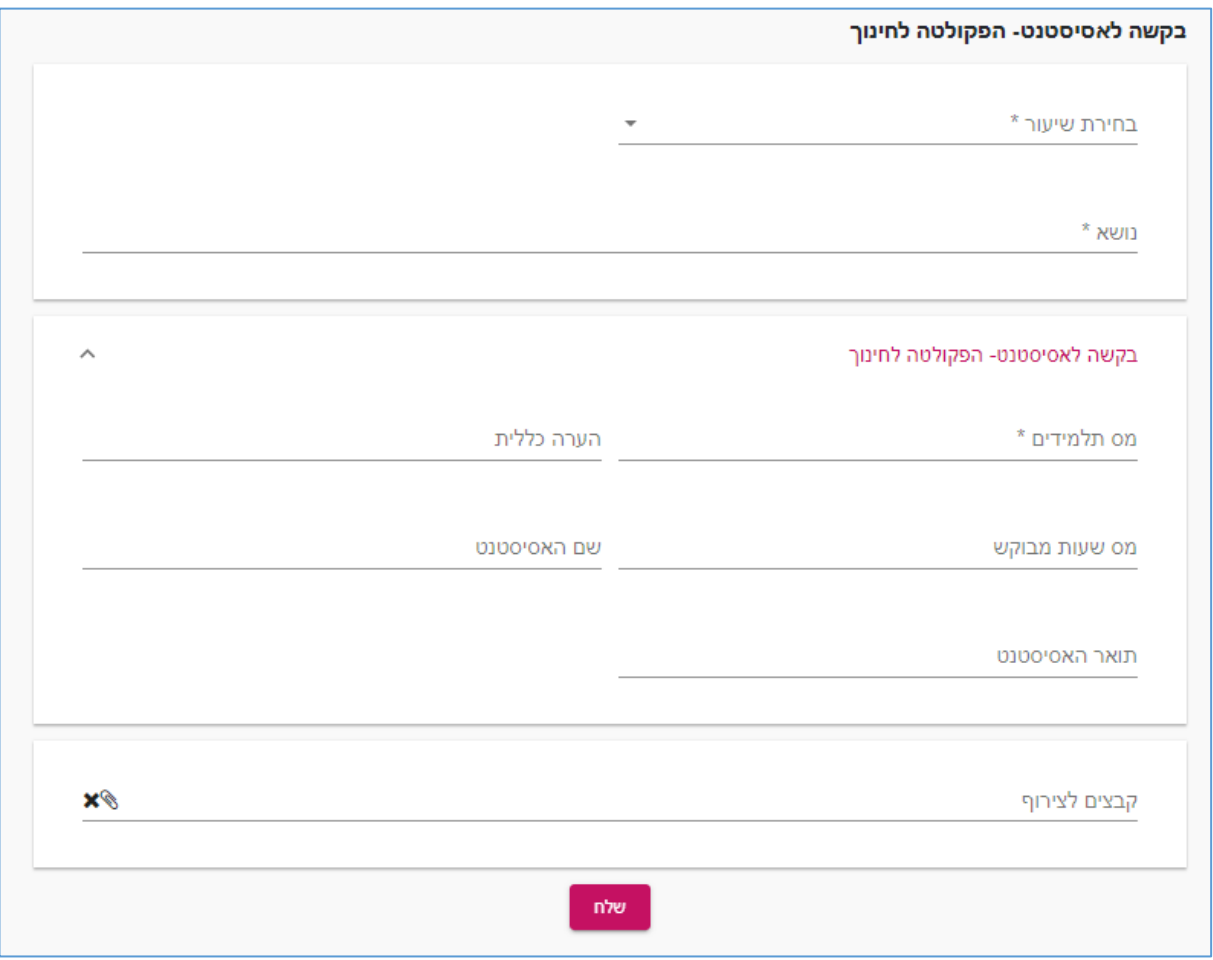

## **לתשומת לבכם!**

- **יש להגיש בקשה לכל קורס בנפרד.**
- **ועדת עוזרי הוראה ומתרגלים תשתדל להיענות לבקשותיכם בהתאם למסגרת התקציב המוקצה לנושא.**
	- **קורסים ללא סילבוס באתר וללא פירוט מטלות במידע האישי לא יידונו.**
	- **את הבקשות יש להגיש עד לתאריך אשר פורסם על ידי הפקולטה ובהתאם להנחיות הפקולטה.**

**רוצים עזרה? בכל שאלה, תהייה והתלבטות אנחנו כאן, צוות תחום התקשוב במרכז להוראה ולמידה** [T.L.Center@beitberl.ac.il](mailto:T.L.Center@beitberl.ac.il) :ל"דוא